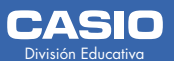

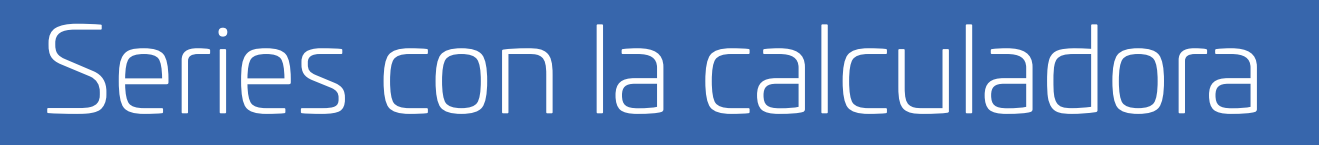

Teclea en la calculadora la siguiente secuencia de teclas y observa que pasa.

 $2 + 0 = 0$ 

Escribe los resultados aquí debajo.

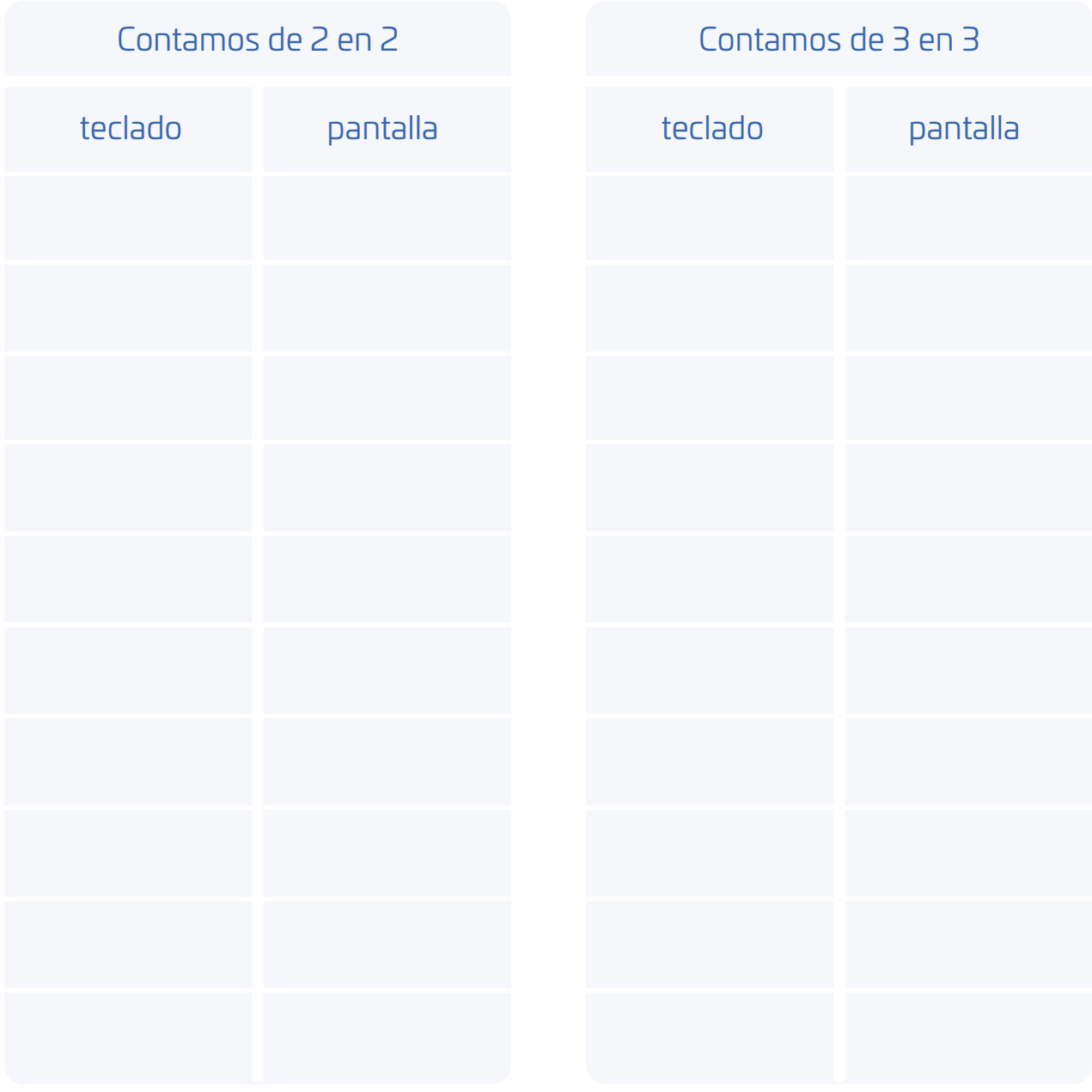

¿Cómo lo harías para contar de 4 en 4?